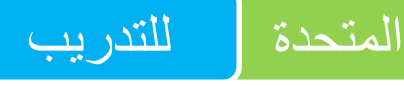

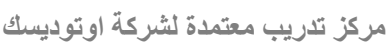

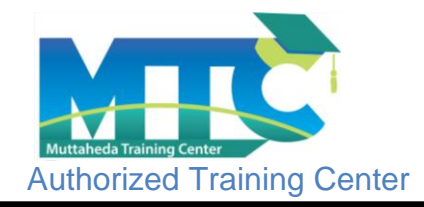

## **دبلومة التصميم الداخلي والتنفيذ ) الديكور(**

## **نظرةعامة**

صممت هذة الدبلومة إلعداد مهندس ديكور محترف ملم بكافة أسس الديكور و التصميم الداخلي و اإلظهار عن طريق البر امج الهندسية و أيضا التصميم و الاظهار مانيوال بالقلم الرصاص و الألوان يقوم المتدرب باكتساب مهارات فنية في مجال التصميم واالظهار الداخلي ومعرفة الطرز التصميمة المختلفة والمدارس التصميمية وطريقة اظهار التصميمات يدوياً وباستخدام الكمبيوتر والرسومات التنفيذية المطلوبة طبقاً لالكواد المخصصة لذلك لحساب الكميات والخامات واالدوات المطلوبة للتنفيذ وكيفية إدارة المشروعات .

**تنقسم الدبلومة الى 3 مراحل**

**\*المرحلة االولى ) اسس تصميم ورسم واسقاط + اظهار يدوي + تصميم باستخدام االوتوكاد (** 

**\*المرحلة الثانية )أسس وطرق االظهار باستخدام برنامج الثري دي ماكس (**

**\*المرحلة الثالثة )اعمال التشطيبات والتنفيذ وادارة المشروع والموقع (** 

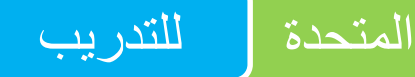

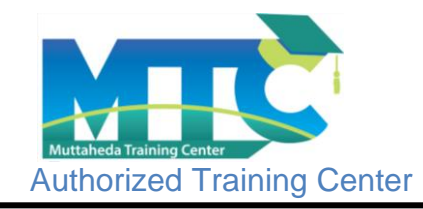

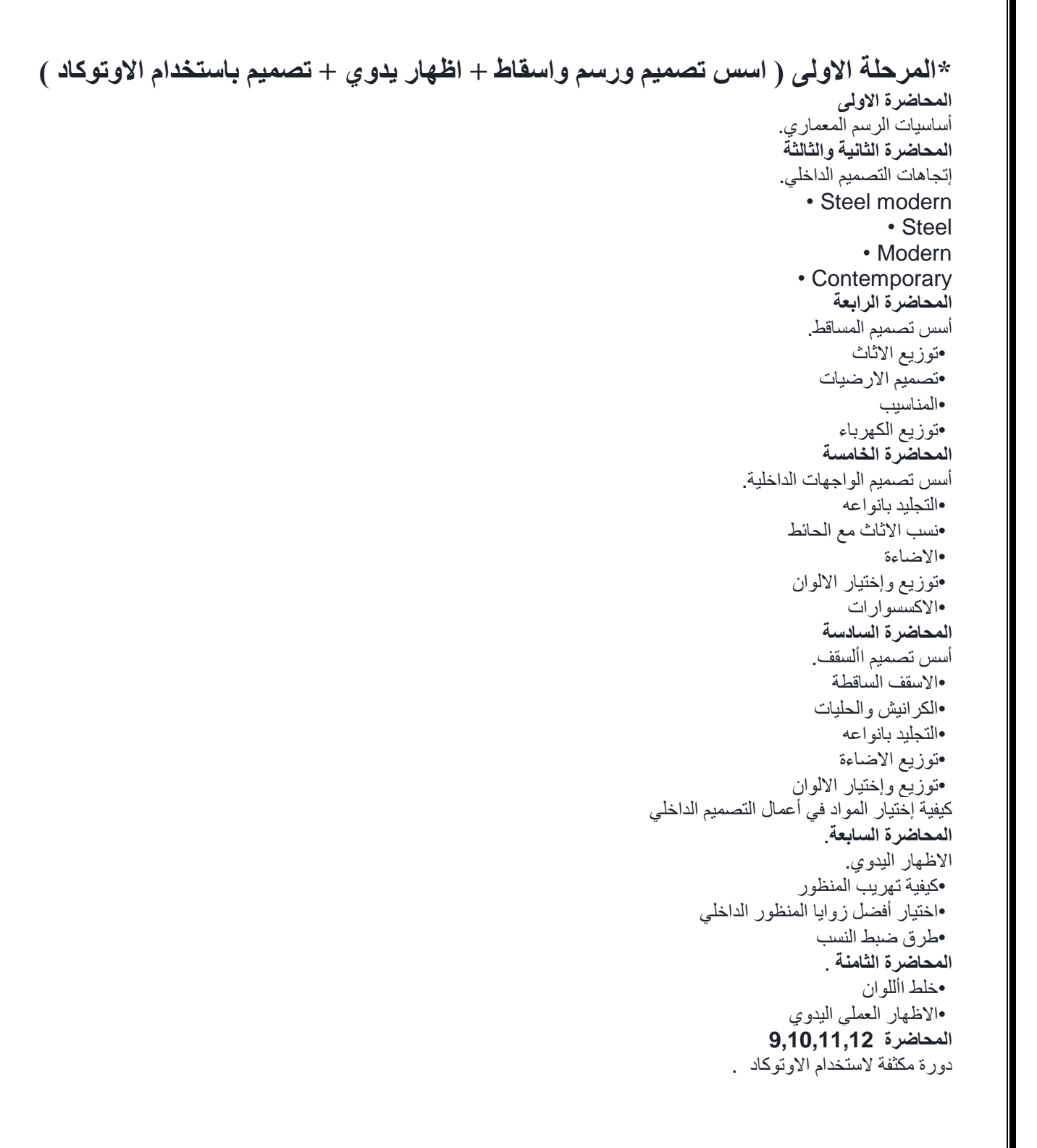

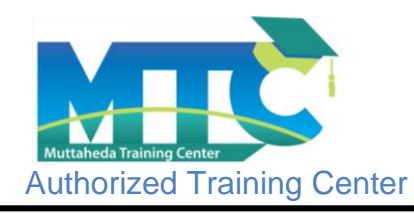

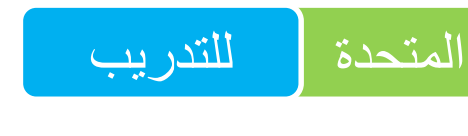

## **\*المرحلة الثانية )أسس وطرق االظهار باستخدام برنامج الثري دي ماكس (**

- Introduction and Getting Started with Autodesk 3ds Max
- User Interface
- Manipulating Objects
- Introducing Subjects and Modifiers and Using the Modifier Stack
- Drawing and Editing 2D Splines and Shapes
- Modeling with Polygons
- Using the Graphite Modeling Tools
- Working with Compound Objects
- Introduction to VRay render engine
- V-Ray Light
- V-Ray Sun and V-Ray Physical Camera
- V-Ray IES
- How to light with HDRls
- Lighting Workflow
- Using and Adjusting the Physical camera
- In-depth Global Illumination
- Image Sampling
- Advance V-Ray Materials
- Render
- Introducing Photoshop
- Post-Production using photoshop
- In Our course we introduce more than 16 progressive project on interior designs .

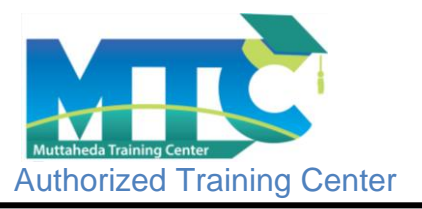

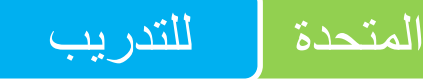

## **\*المرحلة الثالثة )اعمال التشطيبات والتنفيذ وادارة المشروع والموقع (**

**المحاضرة االولى**  ادارة مشروعات ( كيفية عمل مقايسة أعمال وحصر كميات ومواصفات ) **المحاضرة الثانية** ادارة (كيفية تقدير البرنامج الزمني لاعمال التصميم الداخلي ) **المحاضرة الثالثة**  كيفية ادارة موقع التنفيذ والتوصيف واالستالم ومراحل التنفيذ **المحاضرة الرابعة** ) مرحله اولي( محارة – حلوق –تأسيس كهرباء وسباكة وتكييف **المحاضرة الخامسة**  (مرحله ثانية) أعمال الكرانيش والمصيص والسقف الساقط وتأسيس النقاشة والسباكة **المحاضرة السادسة** )مرحله ثالثة( أعمال االرضيات والحوائط والتجليد والفتحات (مرحله رابعة) تشطيب النقاشة والنجارة والكهرباء والسباكة **المحاضرة السابعة**  كيفية الحصر لعمل المستخلصات الدورية والختامية **المحاضرة الثامنة** تقديم المشروع النهائي تسليم المرحله االولى : التصميم االبتدائي **المحاضرة التاسعة**  تسليم المرحلة الثانية : اللوح التنفيذية **المحاضرة العاشرة**  تسليم المرحله الثالثه : اعمال الحصر والمواصفات **المحاضرة 11 و 12**

التسليم النهائي للمشروع والتقييم والمحاضرة الختامية